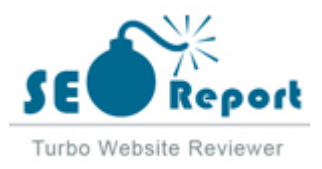

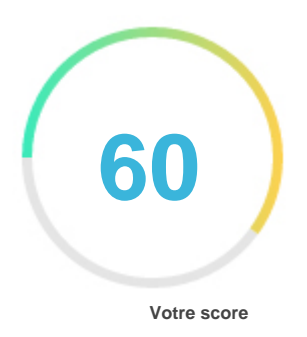

# Examen de Mirror.xyz

Généré sur 2022-02-05

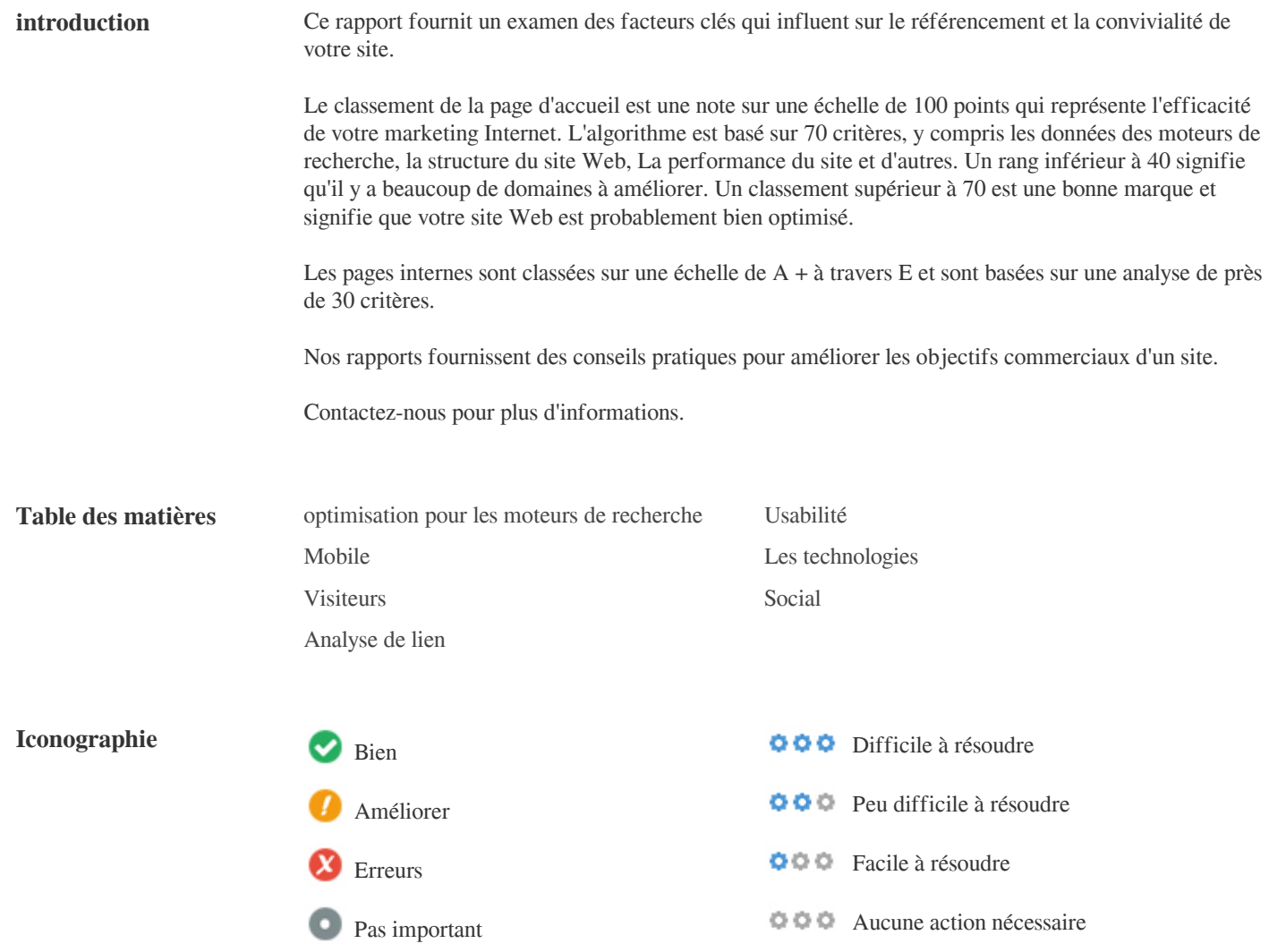

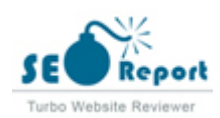

<span id="page-1-0"></span>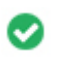

 $000$ 

**Tag de titre** Mirror: Create and connect your world on web3

**Longueur:** 45 caractère(s)

Idéalement, votre titre devrait contenir entre 10 et 70 caractères (espaces inclus). Assurez-vous que votre titre est explicite et contient vos mots clés les plus importants. Assurez-vous que chaque page possède un titre unique.

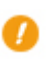

 $000$ 

**Meta Description** Pas de description

**Longueur:** 0 caractère(s)

Les descriptions Meta contiennent entre 70 et 160 caractères (espaces inclus).

Cela vous permet d'influencer la façon dont vos pages Web sont décrites et affichées dans les résultats de recherche.

Assurez-vous que toutes vos pages Web ont une méta-description unique qui est explicite et contient vos mots clés les plus importants

(ceux-ci apparaissent dans En gras lorsqu'ils correspondent à une partie ou à la totalité de la requête de recherche de l'utilisateur).

Une bonne méta-description agit comme une publicité organique, alors utilisez une messagerie séduisante avec un appel clair à l'action pour maximiser le taux de clics.

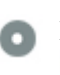

 $000$ 

**Meta Mots-clés** Pas de mots-clés

Meta Mots clés sont un type spécifique de méta-étiquette qui apparaissent dans le code HTML D'une page Web et d'aider à dire aux moteurs de recherche quel est le sujet de la page.

Cependant, google ne peut pas utiliser les mots clés méta.

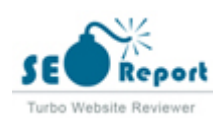

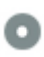

**Aperçu Google**  $000$ 

#### Mirror: Create and connect your world on web3 **mirror.xyz**/ Pas de description

C'est un exemple de ce que ressemblera votre titre Tag et Meta Description dans les résultats de recherche Google. Bien que Title Tags & amp; Les méta-descriptions sont utilisées pour créer les listes de résultats de recherche, les moteurs de recherche peuvent créer leurs propres si elles manquent, pas bien écrites ou ne sont pas pertinentes pour le contenu de la page. Les balises de titres et les descriptions de méta sont réduites si elles sont trop longues, il est donc important de rester dans les limites de caractères suggérées.

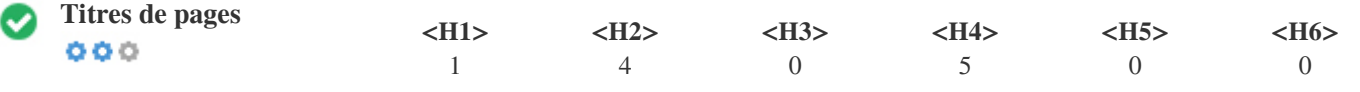

<H1> Create and connect your world on web3 </H1> <H2> Post it. Fund it. Back it. Drop it. Split it. Mint it. </H2> <H2> On Mirror, you aren't the product—you're the owner. </H2> <H2> Mirror updates </H2> <H2> Start your web3journey in seconds </H2> <H4> Plug in to web3 plugins </H4> <H4> New year, new look </H4> <H4> Say hello to your new (and very improved) Dashboard </H4> <H4> Mirror's Suite of Web3 Tools is Now Open to All </H4> <H4> Mirror DAO: An Emerging Mission </H4>

Utilisez vos mots-clés dans les titres et assurez-vous que le premier niveau (H1) inclut vos mots clés les plus importants. Ne doublez jamais votre contenu de titre dans votre balise d'en-tête.

Bien qu'il soit important d'assurer que chaque page possède une balise H1, ne jamais inclure plus d'une page par page. Au lieu de cela, utilisez plusieurs étiquettes H2 - H6.

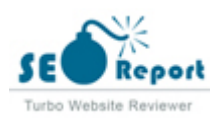

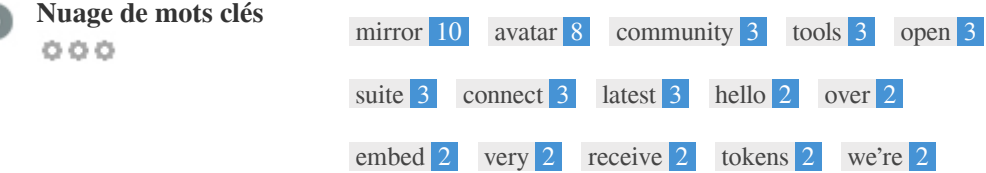

Ce nuage de mots-clés donne un aperçu de la fréquence de l'utilisation du mot-clé dans la page.

Il est important de mener des recherches de mots clés pour comprendre les mots clés que votre public utilise. Il existe un certain nombre d'outils de recherche de mots clés disponibles en ligne pour vous aider à choisir les mots clés à cibler.

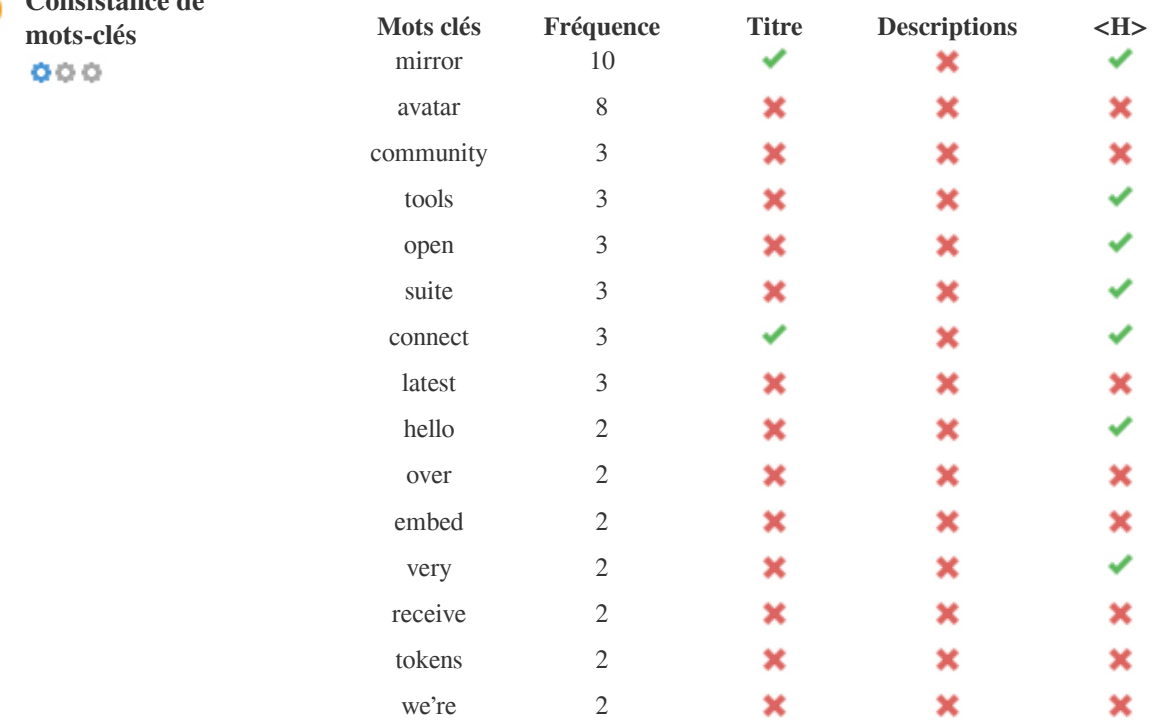

Ce tableau souligne l'importance d'être conforme à votre utilisation de mots-clés.

Pour améliorer les chances de classement correct dans les résultats de recherche pour un mot clé spécifique, assurez-vous de l'inclure dans certains ou tous les éléments suivants: URL de la page, contenu de la page, balise de titre, méta-description, balises d'en-tête, attributs alt d'image, ancre de liaison interne Texte d'ancrage texte et backlink.

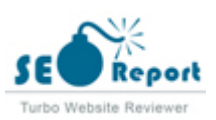

**Consistance de**

C

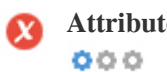

**Attributeur Alt** Nous avons trouvé des images 38 sur cette page Web  $\blacktriangleright$  12 dont les attributs ALT sont vides ou manquants.

> data:image/svg+xml;base64,PHN2ZyB3aWR0aD0iMj11IiBoZWlnaHQ9IjIyNSIgeG1sbnM9Imh0dHA6Ly93d3cudzMub3JnLzIwMDAvc3ZnIiB2 0<br>data:image/gif;base64,R0lGODlhAQABAIAAAAAAAP///yH5BAEAAAAALAAAAAABAAEAAAIBRAA7

> /\_next/image?url=%2F\_next%2Fimage%3Furl%3Dhttps%253A%252F%252Fimages.mirror-media.xyz%252Fpublication-images%252FpgvCQNX xs0VERyhVv\_o5K.jpeg%253Fheight%253D1200%2526width%253D1200%26w%3D2048%26q%3D75&w=640&q=75

> data:image/svg+xml;base64,PHN2ZyB3aWR0aD0iODAiIGhlaWdodD0iNDgiIHhtbG5zPSJodHRwOi8vd3d3LnczLm9yZy8yMDAwL3N2ZyIgdr  $0iMS4xIi8+$

> data:image/svg+xml;base64,PHN2ZyB3aWR0aD0iMTM3IiBoZWlnaHQ9IjQ3IiB4bWxucz0iaHR0cDovL3d3dy53My5vcmcvMjAwMC9zdmciII 49IjEuMSIvPg==

> data:image/svg+xml;base64,PHN2ZyB3aWR0aD0iNjIiIGhlaWdodD0iNjIiIHhtbG5zPSJodHRwOi8vd3d3LnczLm9yZy8yMDAwL3N2ZyIgdmV 0iMS4xIi8+

> data:image/svg+xml;base64,PHN2ZyB3aWR0aD0iMTY3IiBoZWlnaHQ9IjM3IiB4bWxucz0iaHR0cDovL3d3dy53My5vcmcvMjAwMC9zdmciII 49IjEuMSIvPg==

> data:image/svg+xml;base64,PHN2ZyB3aWR0aD0iMzQ3IiBoZWlnaHQ9IjQ2NyIgeG1sbnM9Imh0dHA6Ly93d3cudzMub3JnLzIwMDAvc3ZnIil .<br>data:image/gif;base64,R0lGODlhAQABAIAAAAAAAP///yH5BAEAAAAALAAAAAABAAEAAAIBRAA7

/\_next/image?url=%2Fvectors%2Fsplits-preview.svg&w=750&q=75

data:image/gif;base64,R0lGODlhAQABAIAAAAAAAP///yH5BAEAAAAALAAAAAABAAEAAAIBRAA7

/\_next/image?url=%2Fvectors%2Ftokens-preview.svg&w=3840&q=75

Le texte alternatif est utilisé pour décrire les images pour donner aux moteurs de recherche les moteurs de recherche (et les malvoyants).

En outre, plus d'informations pour les aider à comprendre les images, ce qui peut les aider à apparaître dans les résultats de recherche Google Images.

 $000$ 

**Ratio texte / HTML** Le ratio texte / HTML est: **2.86%**

Taille du contenu du texte 3511 Octets Taille HTML totale 122734 Octets

Le rapport code-texte représente le pourcentage de texte réel sur une page Web par rapport au pourcentage de Code HTML, et il est

utilisé par les moteurs de recherche pour calculer la pertinence d'une page Web.

Un code plus élevé pour le ratio du texte augmentera vos chances d'obtenir un meilleur rang dans les résultats des moteurs de recherche.

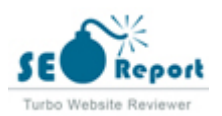

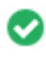

 $000$ 

Compression GZIP Hou la la ! C'est GZIP Activé. Votre page Web est compressée de 120 KB à 23 KB (80.9 % d'économies de taille)

Gzip est une méthode de compression de fichiers (les rendant plus petits) pour des transferts de réseau plus rapides.

Il permet de réduire la taille des pages Web et d'autres fichiers Web typiques à environ 30% ou moins de sa taille d'origine avant de le transférer.

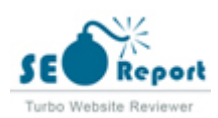

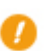

**Canonicalisation IP** Aucun domaine IP 76.223.125.78 ne redirige vers mirror.xyz  $000$ 

Pour vérifier cela pour votre site Web, entrez votre adresse IP dans le navigateur et vérifiez si votre site est chargé avec l'adresse IP. Idéalement, l'IP devrait être redirigé vers l'URL de votre site Web ou vers une page de votre fournisseur d'hébergement de site Web. Si elle ne redirige pas, vous devez faire une redirection htaccess 301 pour vous assurer que l'adresse IP n'est pas indexée.

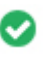

 $000$ 

**Réécriture d'URL** Bien, toutes les URL semblent propres et friendly

Les URL de votre site contiennent des éléments inutiles qui les rendent compliqués.

Une URL doit être facile à lire et à rappeler pour les utilisateurs. Les moteurs de recherche ont besoin d'URL pour être propre et inclure les mots clés les plus importants de votre page.

Les URL propres sont également utiles lorsqu'elles sont partagées sur les réseaux sociaux car elles expliquent le contenu de la page.

C'est génial, vous n'utilisez pas de soulignement (exemple\_de\_underscores) dans vos URL **Underscores dans vos URLs**  $000$ 

C'est génial, vous n'utilisez pas les «soulignements» (ces mots-clés) dans vos URL.

Alors que Google traite les traits d'union comme séparateurs de mots, ce n'est pas pour les caractères de soulignement.

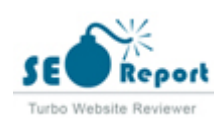

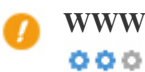

**WWW Résolu** Attention, aucun redirection 301 n'est en place pour rediriger le trafic vers votre domaine préféré. Pages qui se chargent avec succès avec et sans www. Sont traités sous forme de contenu en double !

La redirection des requêtes d'un domaine non préféré est importante car les moteurs de recherche considèrent les URL avec et sans "www" quot; Comme deux sites différents.

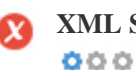

**XML Sitemap** Oh non, le fichier Sitemap XML n'est pas trouvé ! <http://mirror.xyz/sitemap.xml>

Un fichier robots.txt vous permet de restreindre l'accès des robots des moteurs de recherche qui explorent le Web et peuvent empêcher ces robots d'accéder à des répertoires et des pages spécifiques. Il spécifie également où se trouve le fichier de sitemap XML. Vous pouvez vérifier les erreurs dans votre fichier robots.txt à l'aide de Google Search Console (anciennement Webmaster Tools) en sélectionnant 'Robots.txt Tester' sous 'Crawl'. Cela vous permet également de tester des pages individuelles pour vous assurer que Googlebot a l'accès approprié.

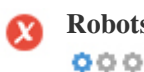

**Robots.txt** Oh non, le fichier Robots.txt n'a pas été trouvé ! <http://mirror.xyz/robots.txt>

Un sitemap répertorie les URL disponibles pour l'exploration et peut inclure des informations supplémentaires telles que les dernières mises à jour de votre site, la fréquence des changements et l'importance des URL. Cela permet aux moteurs de recherche d'explorer le site de manière plus intelligente.

Nous vous recommandons de générer un sitemap XML pour votre site Web et de le soumettre à Google Search Console et à Bing Webmaster Tools. Il est également recommandé de spécifier l'emplacement de votre sitemap dans votre fichier robots.txt.

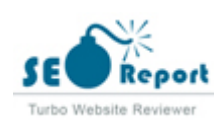

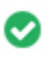

 $000$ 

**Objets intégrés** Parfait, aucun objet incorporé n'a été détecté sur cette page

Objets intégrés tels que Flash. Il ne devrait être utilisé que pour des améliorations spécifiques. Bien que le contenu Flash semble plus agréable, il ne peut pas être correctement indexé par les moteurs de recherche. Évitez les sites Web Flash complets pour maximiser le référencement.

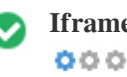

**Iframe** Parfait, aucun contenu Iframe n'a été détecté sur cette page

Les cadres peuvent causer des problèmes sur votre page Web car les moteurs de recherche ne vont pas ramper ou indexer le contenu en eux.

Évitez les cadres si possible et utilisez une étiquette NoFrames si vous devez les utiliser.

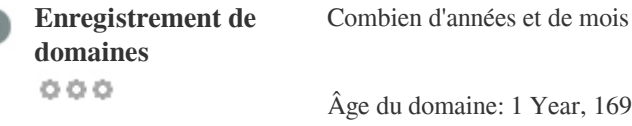

Âge du domaine: 1 Year, 169 Days

Date de création: 19th-Aug-2020

Date de mise à jour: 13th-Aug-2021

Date d'expiration: 19th-Aug-2022

L'âge du domaine compte dans une certaine mesure et les domaines plus récents ont généralement du mal à se classer et à obtenir un haut rang dans les résultats de recherche pour leurs premiers mois (selon d'autres facteurs de classement associés). Envisagez d'acheter un nom de domaine de seconde main.

Savez-vous que vous pouvez enregistrer votre domaine jusqu'à 10 ans ? Ce faisant, vous montrerez au monde entier que vous êtes sérieux pour votre entreprise.

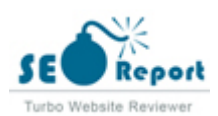

<span id="page-9-0"></span>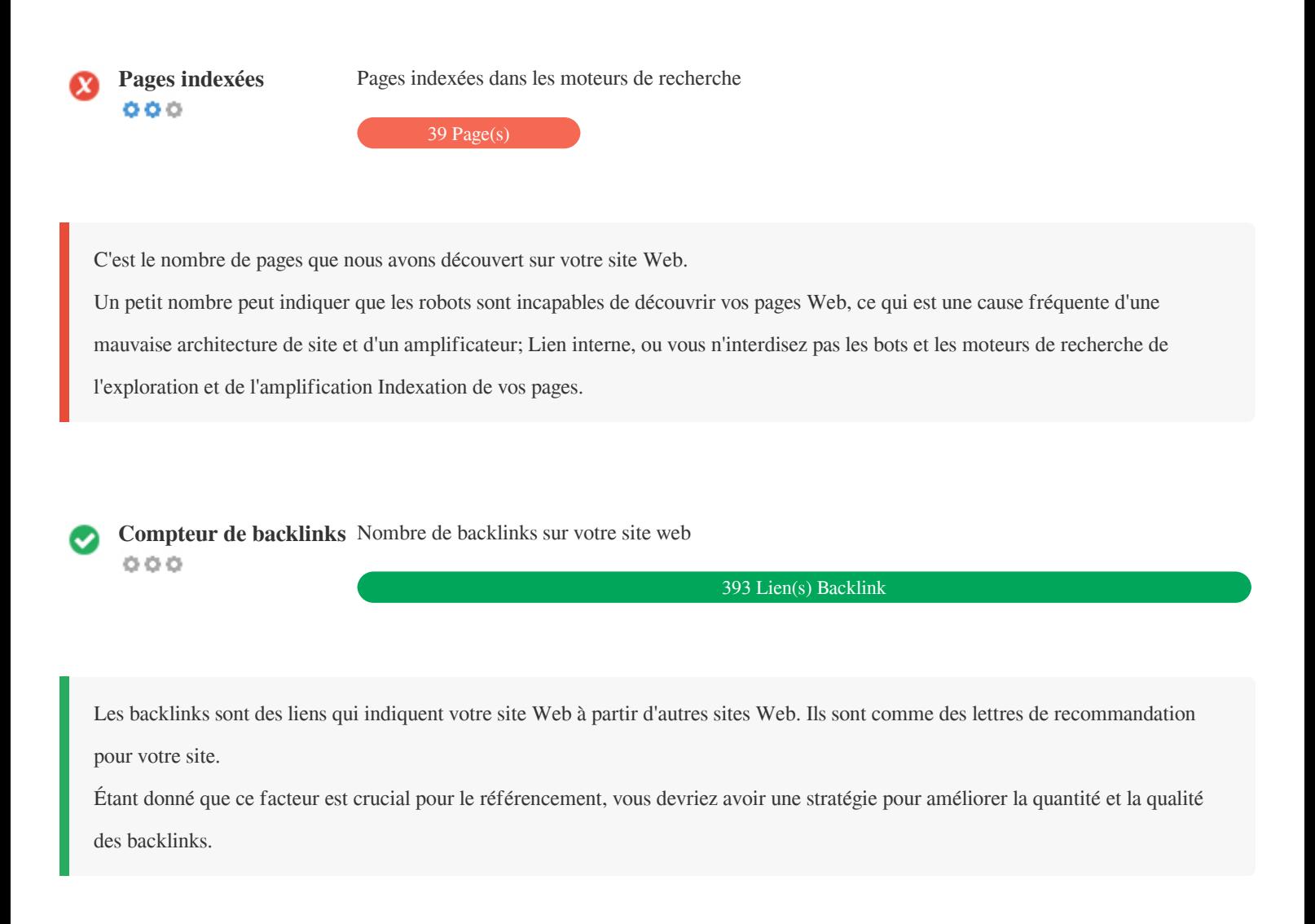

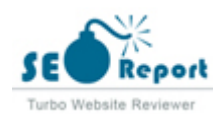

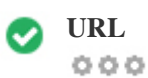

**URL** http://mirror.xyz  **Longueur:** 6 characters

Gardez vos URL limitées et évitez les noms de domaine longs lorsque cela est possible.

Une URL descriptive est mieux reconnue par les moteurs de recherche.

Un utilisateur devrait être en mesure d'examiner la barre d'adresse et de faire une estimation précise du contenu de la page avant de l'atteindre (Par exemple, http://www.mysite.com/fr/products).

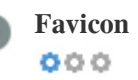

**Favicon** Super, votre site Web a un favicon.

Favicons améliore la visibilité d'une marque.

Comme un favicon est particulièrement important pour les utilisateurs qui marquent votre site Web, assurez-vous qu'il est conforme à votre marque.

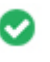

**Page 404 personnalisée** Super, votre site Web a une page d'erreur 404 personnalisée.  $000$ 

Lorsqu'un visiteur rencontre une erreur 404 Fichier introuvable sur votre site, vous êtes sur le point de perdre le visiteur que vous avez travaillé si fort à obtenir grâce aux moteurs de recherche et aux liens de tiers.

La création de votre page d'erreur 404 personnalisée vous permet de minimiser le nombre de visiteurs perdus de cette façon.

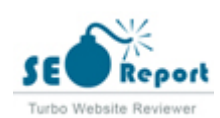

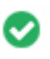

 $000$ 

Deux des raisons principales pour une augmentation de la taille de la page sont les images et les fichiers JavaScript. La taille de la page affecte la vitesse de votre site Web; Essayez de maintenir votre taille de page inférieure à 2 Mb. Astuce: utilisez des images de petite taille et optimisez leur téléchargement avec gzip.

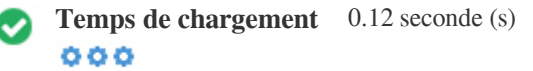

La vitesse du site est un facteur important pour classer haut dans les résultats de recherche Google et enrichir l'expérience de l'utilisateur.

Ressources: Consultez les didacticiels de développeurs de Google pour obtenir des conseils sur la façon de rendre votre site Web plus rapide.

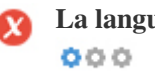

La langue Oh non, vous n'avez pas déclaré votre langue Langue déclarée: Unknown

Assurez-vous que votre langue déclarée est identique à la langue détectée par Google

De plus, définissez la langue du contenu dans le code HTML de chaque page.

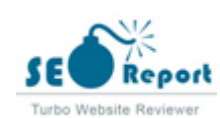

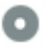

### **Disponibilité de domaine**  $000$

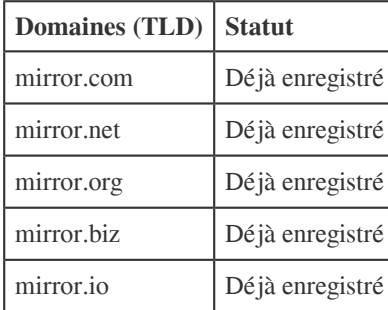

Enregistrez les différentes extensions de votre domaine pour protéger votre marque des cybersquatters.

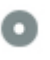

# **Disponibilité du Typo Domaines (TLD)** Statut miror.xyz Déjà enregistré nirror.xyz | Disponible hirror.xyz | Disponible jirror.xyz | Disponible kirror.xyz | Disponible

Enregistrez les différentes fautes de frappe de votre domaine pour protéger votre marque des cybersquatters.

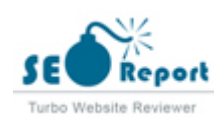

<span id="page-13-0"></span>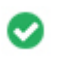

**Confidentialité de votre E-mail**  $000$ 

Bien, aucune adresse email n'a été trouvée en texte brut.

Nous ne recommandons pas d'ajouter des adresses de courrier électronique / texte lié à vos pages Web.

Comme les robots malveillants grattent le Web à la recherche d'adresses de courrier électronique pour le spam. Au lieu de cela, envisagez d'utiliser un formulaire de contact.

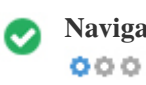

**Navigation sûre** Le site Web n'est pas listé sur la liste noire et a l'air sûr.

Navigation sécurisée pour identifier les sites Web dangereux et aviser les utilisateurs et les webmasters afin qu'ils puissent se protéger des dommages.

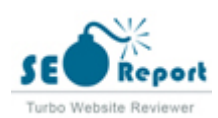

Amabilité de l'appareil Oh non ! Cette page n'est pas compatible avec les mobiles. Votre score mobile amical est 0 / 100 **mobile**  $000$ 

Mobile Friendliness se réfère aux aspects d'utilisabilité de votre site Web mobile, que Google utilise comme signal de classement dans les résultats de recherche mobile.

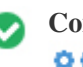

**Compatibilité mobile** Parfait, aucun objet incorporé n'a été détecté.  $000$ 

Objets intégrés tels que Flash, Silverlight ou Java. Il ne devrait être utilisé que pour des améliorations spécifiques.

Mais évitez d'utiliser des objets intégrés, afin d'accéder à votre contenu sur tous les périphériques.

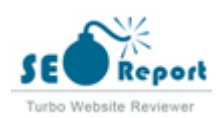

<span id="page-15-0"></span>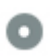

Le nombre de personnes utilisant le Mobile Web est énorme; Plus de 75% des consommateurs ont accès aux smartphones. ?

Votre site Web devrait être agréable sur les appareils mobiles les plus populaires.

Astuce: utilisez un outil d'analyse pour suivre l'utilisation mobile de votre site Web.

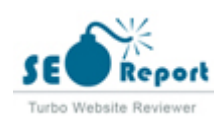

### **Les technologies**

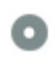

**IP du serveur<br>
<b>O** 0 0

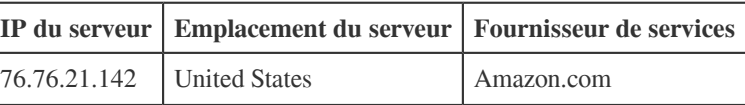

L'adresse IP de votre serveur a peu d'impact sur votre référencement. Néanmoins, essayez d'héberger votre site Web sur un serveur géographiquement proche de vos visiteurs.

Les moteurs de recherche tiennent compte de la géolocalisation d'un serveur ainsi que de la vitesse du serveur.

 $000$ 

**Conseils de vitesse** Conseils pour créer des pages HTML à chargement rapide:

- Parfait, votre site Web possède peu de fichiers CSS.
- Dommage, votre site Web contient trop de fichiers JavaScript.
- Parfait, votre site Web n'utilise pas de tables imbriquées.
- Dommage, votre site utilise des styles en ligne.

La vitesse du site a un impact énorme sur la performance, ce qui affecte l'expérience de l'utilisateur, les taux de conversion et même les classements.

En réduisant les temps de chargement de la page, les utilisateurs sont moins susceptibles de se distraire et les moteurs de recherche sont plus susceptibles de vous récompenser en classant vos pages plus haut dans les SERP.

Les taux de conversion sont beaucoup plus élevés pour les sites Web qui se chargent plus rapidement que leurs concurrents plus lents.

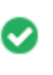

 $000$ 

**Analytique** Parfait, nous détectons un outil d'analyse installé sur ce site.

Les analyses Web vous permettent de mesurer l'activité des visiteurs sur votre site.

Vous devriez avoir au moins un outil d'analyse installé, mais il peut également être utile d'installer une seconde afin de vérifier les données.

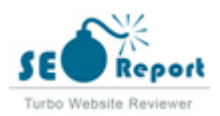

<span id="page-17-0"></span>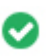

**Type de document** Votre page Web doctype est HTML 5  $000$ 

Le Doctype sert à informer les navigateurs sur le type de document utilisé.

Par exemple, quelle version de HTML la page est écrite.

La déclaration d'un doctype aide les navigateurs Web à rendre le contenu correctement.

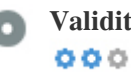

**Validité W3C** W3C non validé

W3C est un consortium qui établit des normes Web.

L'utilisation d'un balisage valide qui ne contient aucune erreur est importante car les erreurs de syntaxe peuvent rendre votre page difficile pour indexer les moteurs de recherche. Exécutez le service de validation du W3C chaque fois que des modifications sont apportées au code de votre site Web.

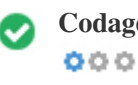

**Codage** L'encodage grand format / langue / caractère est spécifié : UTF-8

La spécification du codage de la langue / du caractère peut empêcher les problèmes de rendu des caractères spéciaux.

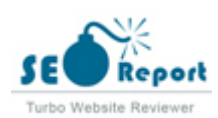

## <span id="page-18-0"></span>**Social**

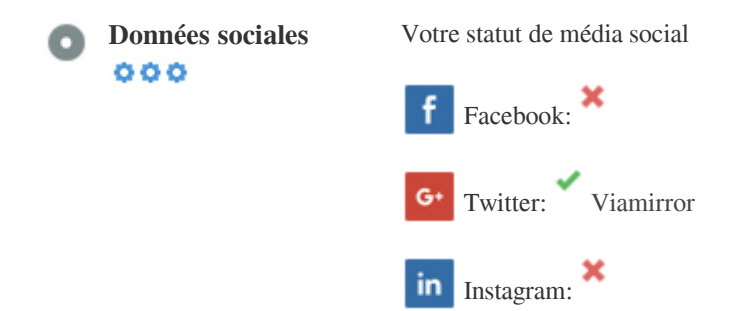

Les données sociales se réfèrent aux données que les individus créent et qui sont sciemment et volontairement partagées par elles. Le coût et les frais généraux ont précédemment rendu cette forme semi-publique de communication inviolable. Mais les progrès réalisés dans la technologie des réseaux sociaux depuis 2004-2010 ont rendu possibles des concepts plus larges de partage.

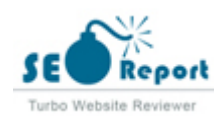

<span id="page-19-0"></span>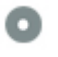

Rang de la circulation 4,085th Les sites les plus visités du monde.  $000$ 

Un faible niveau signifie que votre site Web reçoit beaucoup de visiteurs.

Votre Alexa Rank est une bonne estimation du trafic mondial vers votre site Web, bien qu'il ne soit pas 100% précis.

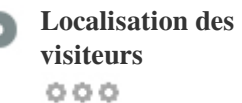

Votre site Web est populaire dans les pays suivants :

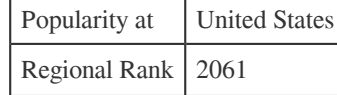

Nous vous recommandons de réserver les noms de domaine pour les pays où votre site Web est populaire.

Cela empêchera les concurrents potentiels d'enregistrer ces domaines et de profiter de votre réputation dans ces pays.

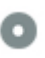

 $000$ 

**Valeur estimée** \$550,452 USD

Juste une estimation de votre site Web basé sur Alexa Rank.

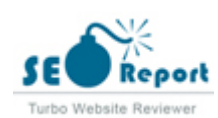

# **Analyse de lien**

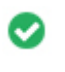

Liens dans la page Nous avons trouvé un total de liens 11, y compris les liens internes et externes de votre site

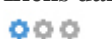

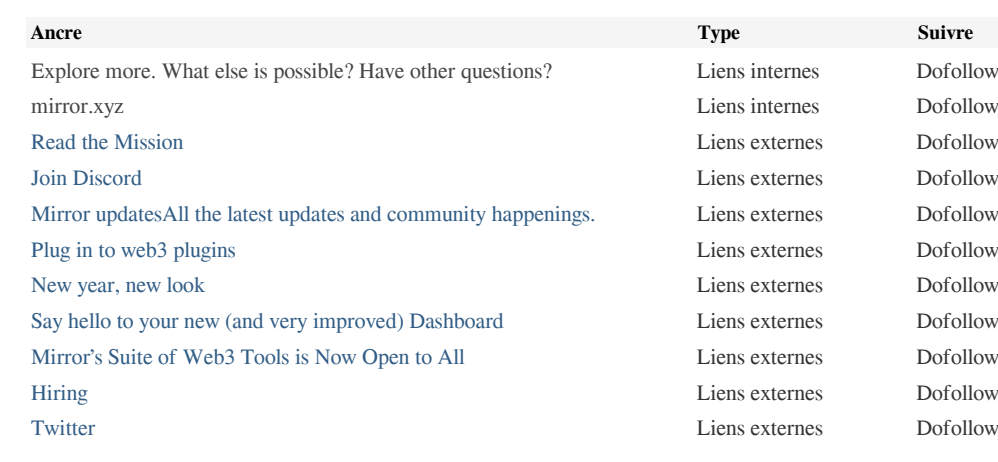

Bien qu'il n'y ait pas de limite exacte au nombre de liens que vous devez inclure sur une page, la meilleure pratique est d'éviter de dépasser 200 liens.

Les liens passent la valeur d'une page à l'autre, mais la quantité de valeur qui peut être transmise est divisée entre tous les liens d'une page. Cela signifie que l'ajout de liens inutiles permettra de diluer la valeur potentielle attribuée à vos autres liens.

L'utilisation de l'attribut Nofollow empêche que la valeur ne soit transmise à la page de liaison, mais il convient de noter que ces liens sont toujours pris en compte lors du calcul de la valeur passée dans chaque lien, de sorte que les liens de Nofollow peuvent également diluer le pagerank.

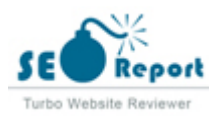

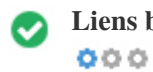

**Liens brisés** Aucun lien brisé n'a été trouvé sur cette page Web

Les liens brisés envoient des utilisateurs à des pages Web non existantes. Ils sont mauvais pour la convivialité, la réputation et le référencement de votre site. Si vous trouvez des liens brisés dans le futur, prenez le temps de remplacer ou de supprimer chacun.

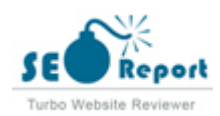